### Gestione Motori DC

## (Prof. Fischetti Pietro)

Il ponte H (H bridge) è un circuito che, alimentato in tensione continua, permette l'inversione della corrente sul carico. Tipico utilizzo è quello con i motori in corrente continua, per ottenere l'inversione del verso di rotazione.

Utilizza quattro interruttori (switch) e in figura vediamo lo schema base.

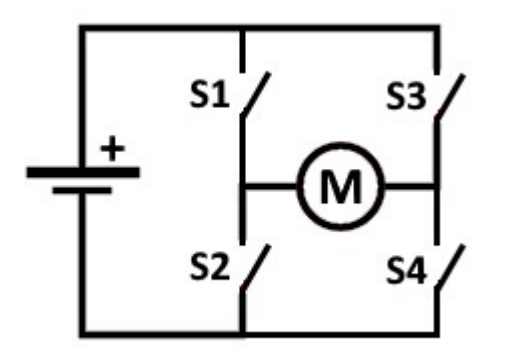

Nell'animazione vediamo come la chiusura alternata solo di una coppia di interruttori per volta, permette l'inversione della corrente nel motore.

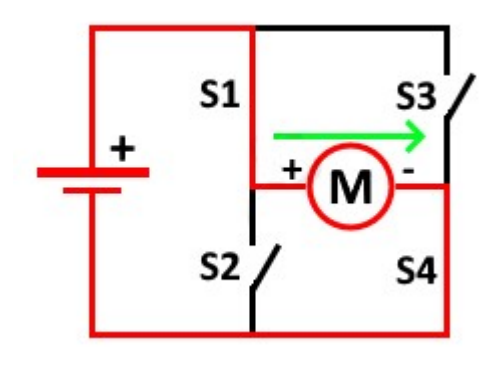

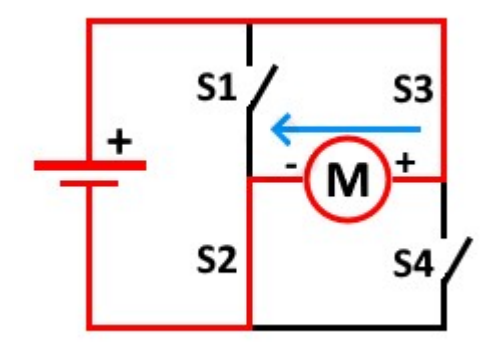

Normalmente come interruttori elettronici vengono utilizzati quattro transistor MOS o quattro transistor BJT

## Controllo di velocità

Il controllo della velocità di rotazione di un motore CC (motori a magneti permanenti) si ottiene fondamentalmente in un paio di modi, come mostrato di seguito:

I- Tensione di alimentazione variabile: ottenibile utilizzando circuiti di regolazione della tensione. Tuttavia. ci sono troppi limiti e svantaggi in un tale metodo

II- Utilizzo del gate controllato da PWM: è la tecnica più comune per i sistemi a controllo digitale. Fondamentalmente si isola la fonte di alimentazione dal circuito del ponte H usando un transistor. In questo modo, l'attivazione del Control Gate (il transistor) provocherà l'accensione del ponte H e il motore inizierà a ruotare. Indipendentemente dal senso di rotazione, l'attivazione del gate di controllo con un segnale PWM controllerà in qualche modo la tensione Control Gate (il transistor) provocherà l'accensione del ponte H e il motore inizierà a ruotare. Indipendentemente dal<br>senso di rotazione, l'attivazione del gate di controllo con un segnale PWM controllerà in qualche modo di seguito Tensione di alimentazione variabile: ottenibile utilizzando circuiti di regolazione della tensione. Tuttavia. ci sono<br>oppi limiti e svantaggi in un tale metodo<br>Utilizzo del gate controllato da PWM: è la tecnica più comune othe H usando un transistor. In questo modo, l'attivazione del<br>tele ponte H e il motore inizierà a ruotare. Indipendentemente cho<br>to con un segnale PWM controllerà in qualche modo la tensione<br>rso il transistor di controllo

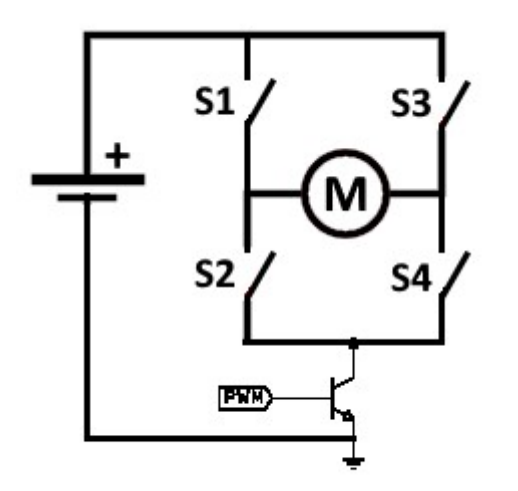

Il transistor di gate in questa impostazione controlla se l'alimentazione negativa è collegata o meno al circuito del ponte H. Accendendo/spegnendo questo transistor utilizzando un segnale PWM, apparentemente controlleremo la tensione media fornita al motore CC.

## Arduino ed i Motori CC

# https://www.makerslab.it/arduino https://www.makerslab.it/arduino-ed-i-motori-cc/

I motori a Corrente Continua (in inglese DC Direct Current) hanno soltanto due fili (positivo e negativo). Per farli girare basta alimentarli. Al loro interno è presente un magnete permanente, situato sul corpo cilindrico, un'elettrocalamita situata sull'asse e dei contatti struscianti (spazzole) che alimentano l'elettrocalamita. Applicando una tensione l'elettrocalamita si polarizza in maniera opposta al magnete e tende a ruotare per allineare il suo Nord con il Sud del magnete e viceversa. I contatti struscianti sono disposti in modo tale da invertire la polarità dell'elettrocalamita ogni mezzo giro, quando essa si allinea col magnete. Questo fa sì che l'asse continui a ruotare, finché riceve corrente, senza basta alimentarli. Al loro interno è presente un magnete permanente, situato sul corpo cilindrico, un'elettrocala<br>situata sull'asse e dei contatti struscianti (spazzole) che alimentano l'elettrocalamita. Applicando una ten

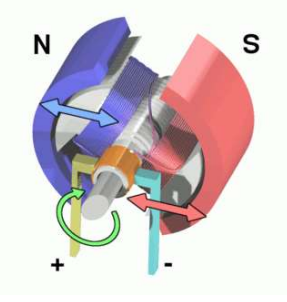

Non si può pilotare direttamente un Motore CC con Arduino, infatti dai suoi Pin Arduino riesce ad erogare 5V con una corrente Max di 40 mA.

Occorrerà quindi un circuito di interfaccia che si occupi di dare la giusta tensione e corrente ai motori, Arduino si occuperà solo di dare i segnagli giusti a questa interfaccia. può pilotare direttamente un Motore CC con Arduino, infatti dai suoi Pin Arduino riesce ad erogare<br>te Max di 40 mA.<br>erà quindi un circuito di interfaccia che si occupi di dare la giusta tensione e corrente ai motori, Ardı<br>

Questo è il modo più semplice, utilizza un solo pin di Arduino, però ha un grande limite: il motore potrà girare solo in un senso.

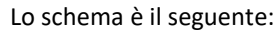

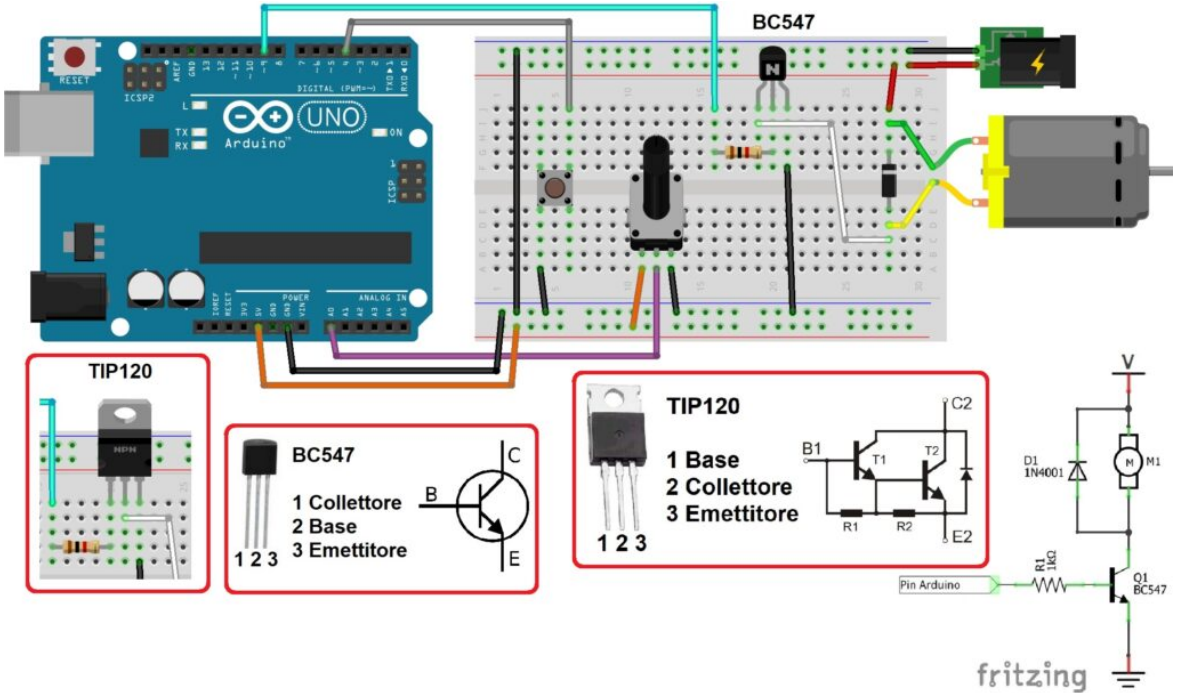

Con questo schema il transistor viene utilizzato come interruttore elettronico, viene infatti portata la base in saturazione. Si può utilizzare un BC547 (Qui potete scaricare il datasheet) o in alternativa un più robusto TIP120 (Qui potete scaricare il datasheet), facendo attenzione alla piedinatura dei due transistor in quanto è diversa. Per avviare il motore basterà settare HIGH il pin di Arduino collegato al transistor, così facendo la velocità di rotazione del motore sarà la massima possibile.

Per spegnere il motore di conseguenza basterà settare LOW il pin.

Se volessimo regolarne la velocità basterà collegare il transistor ad un pin PWM dell'Arduino. In questo caso però si consiglia di avviare alla massima velocità il motore per un piccolissimo tempo (per vincere le inerzie meccaniche), per poi farlo girare alla velocità desiderata. Il tempo di velocità massima iniziale andrà provato empiricamente in base alla configurazione hardware utilizzata.

Nello schema è presente un diodo. Serve a proteggere il transistor dalla corrente prodotta dal motore quando ruoterà per inerzia nel momento in cui smetteremo di alimentarlo. Infatti il motore, se ruota senza essere alimentato, si comporta come un generatore di corrente che danneggerà il transistor (il principio è simile al recupero energetico che utilizzano le auto elettriche o ibride). Il diodo, più robusto del transistor, sopporterà il flusso di energia generato dal motore, bloccandola e non facendola passare verso il transistor.

## PONTE H A Transitor

Uno dei primi circuiti per pilotare un piccolo motore DC, che permette di gestire la rotazione a destra o a sinistra e anche la velocità di rotazione, usava un segnale PWM generato dal NE555.

Come sapiamo bene le uscite di Arduino non possono fornire una corrente sufficiente da permettere la rotazione del motore, quindi è importante usare dei transistor (o dei circuiti integrati appositi, vedi L293, L298) per fornire la corrente necessaria all'alimentazione del motore. Il circuito da realizzare deve anche permettere la rotazione del rotore sia in un senso che nell'altro. La soluzione più veloce è realizzare un ponte ad H che sfrutta 4 transistors, due del tipo NPN e due del tipo PNP collegati come nella figura seguente:

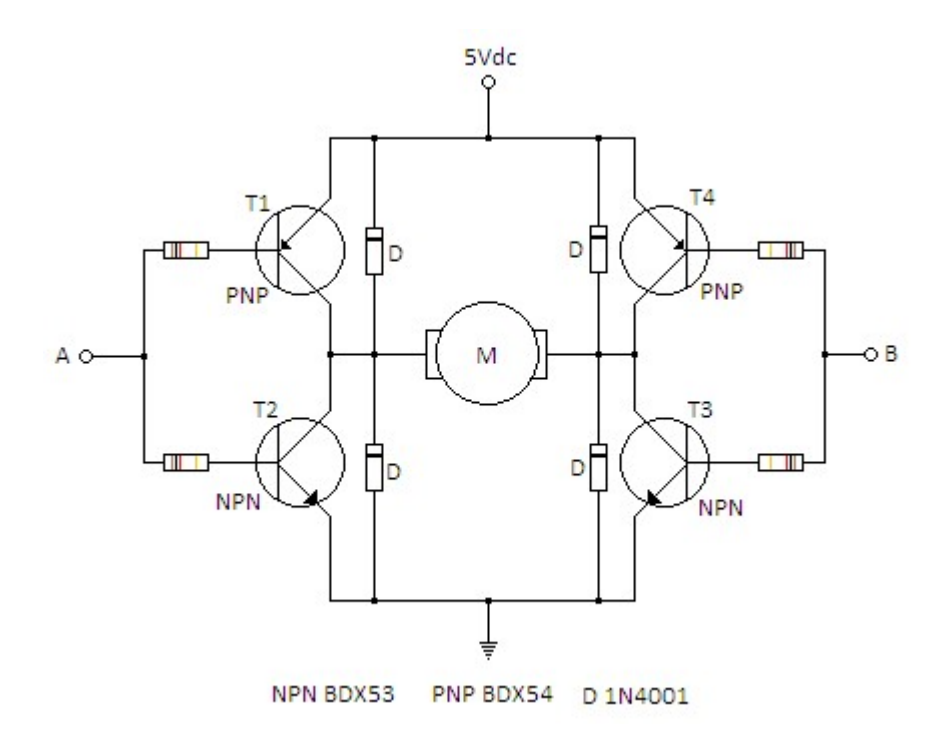

Il segnale di ingresso viene applicato al pinA e al pinB del ponte H. Quando A è alto e B è basso vanno in conduzione i transistor T4 e T2 provocando la rotazione a sinistra del motore:

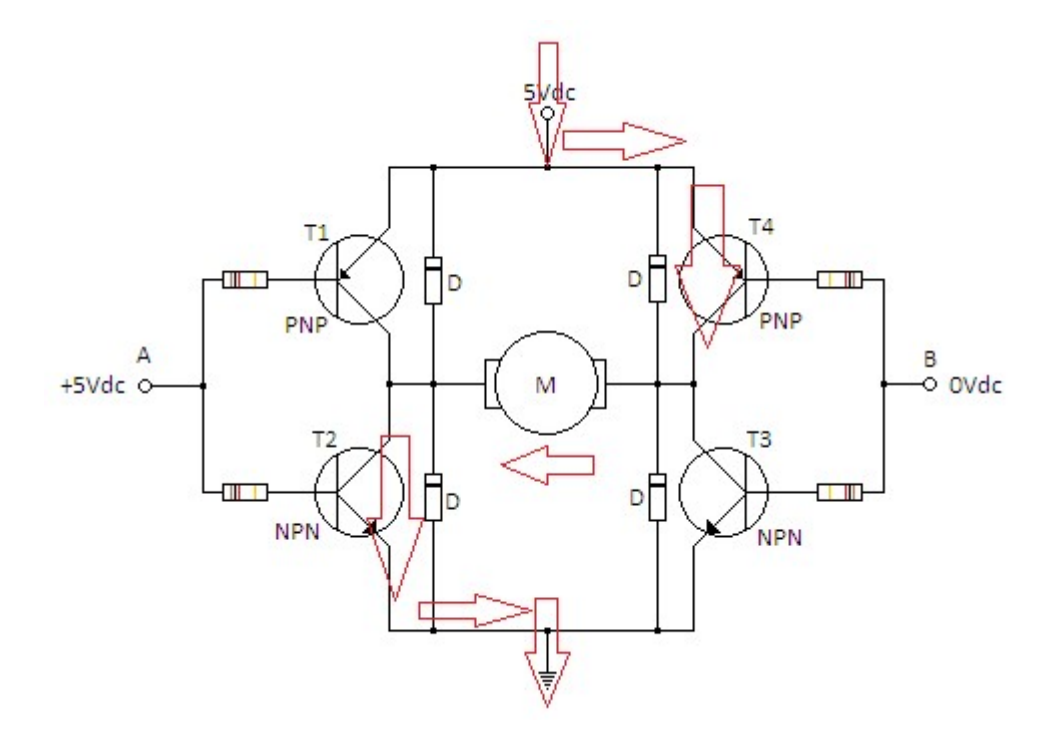

quando sul pinA il segnale è basso e sul pinB il segnale è alto i transistor che vanno in conduzione sono il T1 e il T3, provocando la rotazione a destra del motore:

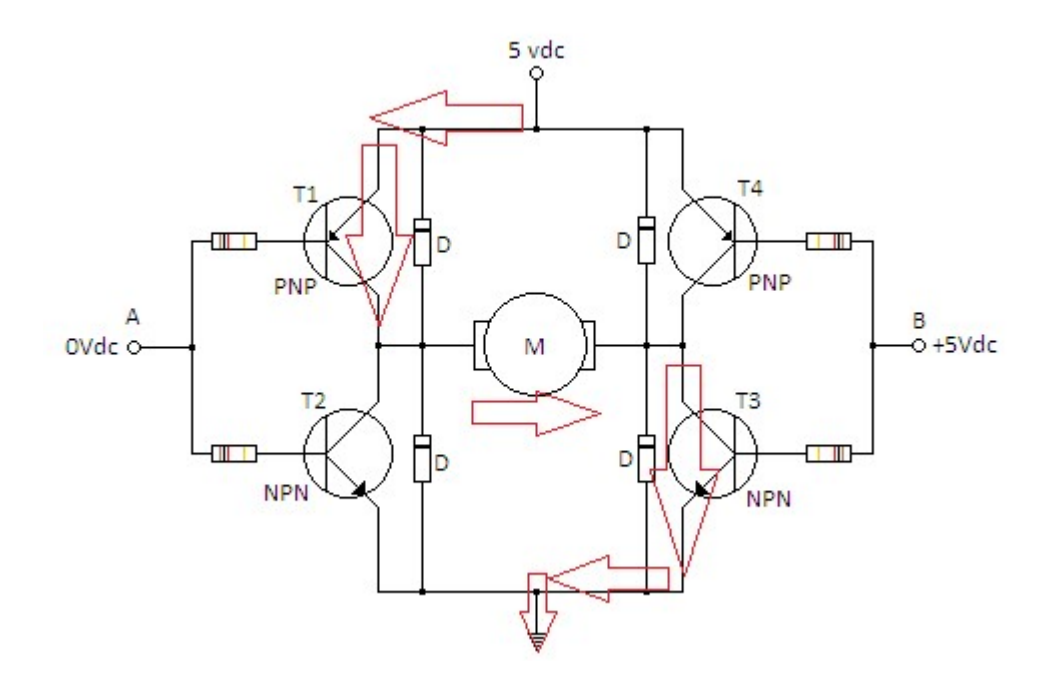

I transistors che ho usato in questo schema riescono a "sopportare", se correttamente raffreddati, circa 8A ed una tensione di lavoro massima di 45 Vdc.

#### L293D

L293D è un IC H-BRIDGE progettato per pilotare motori DC a bassa potenza ed è mostrato in figura. Questo IC è costituito da due h-bridge e quindi può pilotare due motori DC. Quindi questo IC può essere utilizzato per guidare i motori del robot dai segnali del microcontrollore. L'integrato possiede due ponti H ottenuti per mezzo di quattro buffer indipendenti con uscita push-pull. L'integrato è realizzato per mezzo di transistor BJT, in un package DIL16. Ogni ramo del ponte risulta indipendente, permettendo di comandare anche quattro carichi induttivi separati, ovvero utilizzare diverse delle configurazioni sopra esposte, tra cui controllo di 4 motori DC ON-OFF, due motori DC con controllo direzione o controllo di un motore stepper unipolare/bipolare. Ogni ponte H permette di controllare correnti fino a 600mA e 1200mA di picco. Al suo interno sono già presenti i diodi di ricircolo a protezione dei transistor del ponte (l'integrato L293D esiste anche nella versione L293 senza diodi interni). L'integrato è piuttosto economico rispetto agli altri integrati presentati, ma ha il limite della corrente a 600mA.

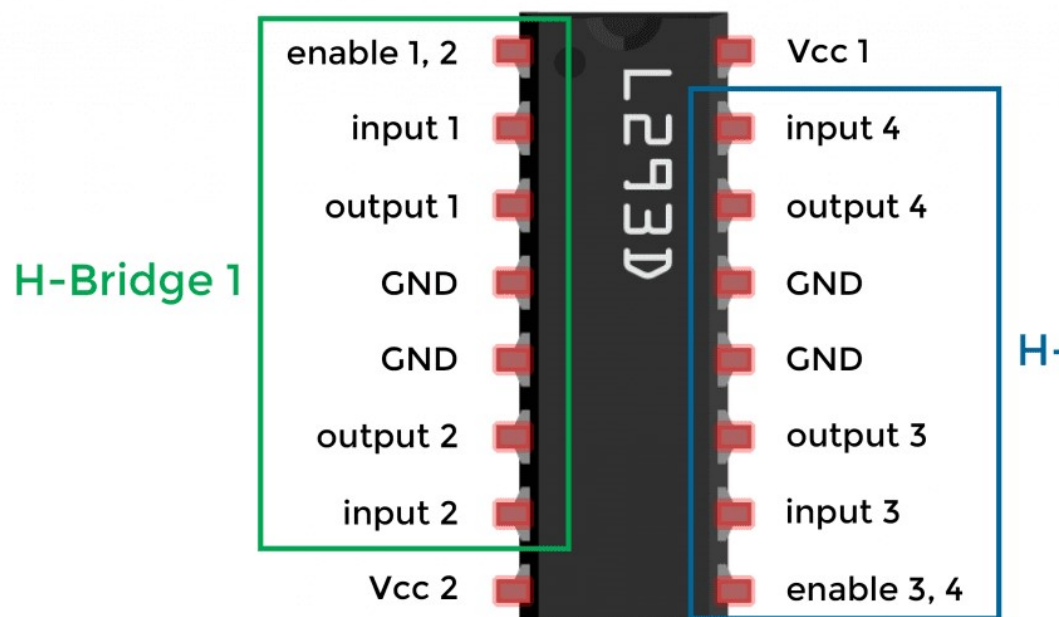

# **H-Bridge 2**

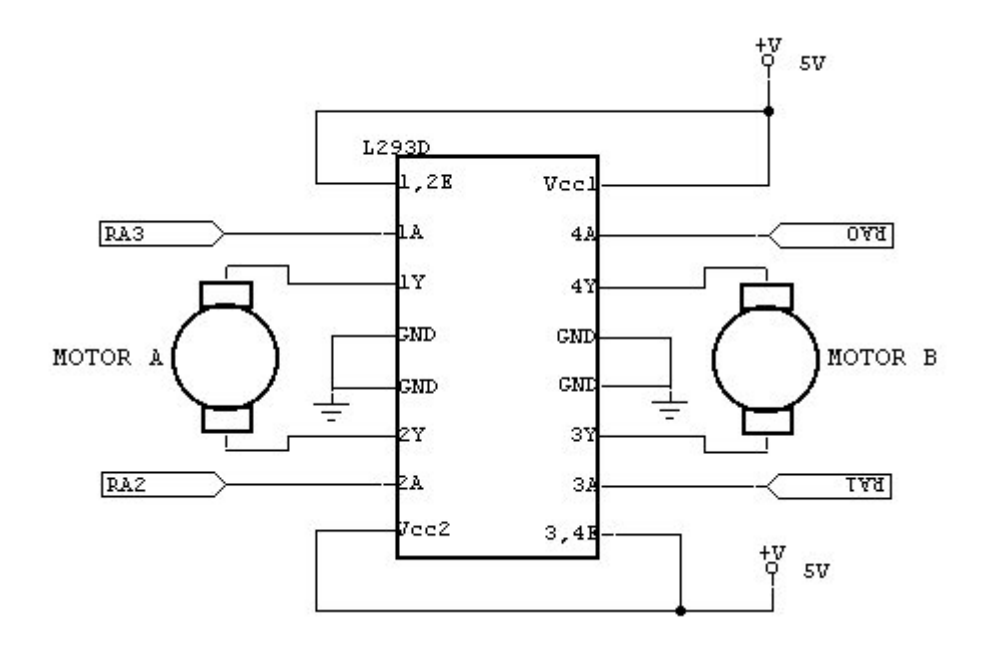

possiamo pilotare un massimo di due motori CC e un motore passo-passo utilizzando un L293d.

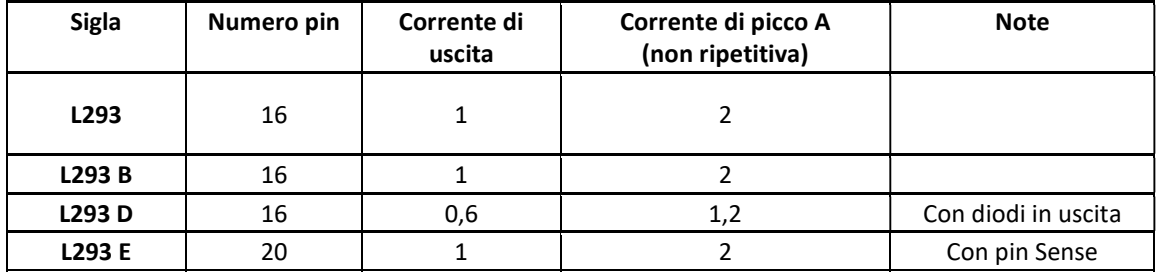

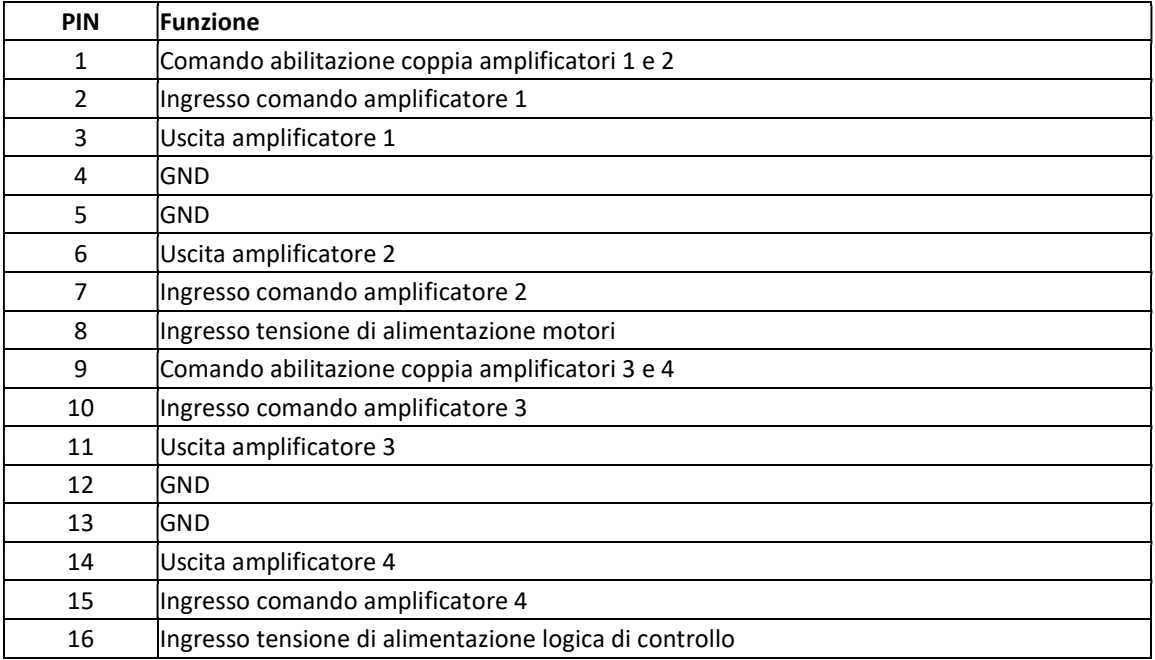

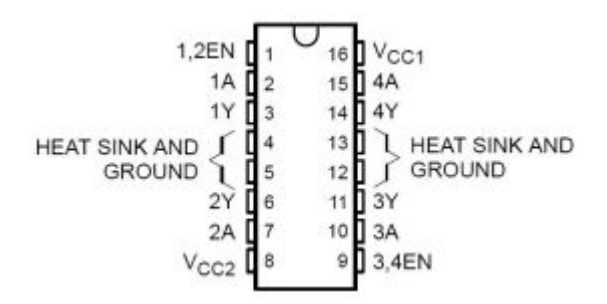

## Pilotaggio di motori con un solo senso di rotazione

Lo schema mostra i possibili collegamenti di motori che ruotano in un solo senso e che possono essere azionati e/o fermati in diverse modalità a seconda dei livelli logici posti sui vari ingressi di comando (vedi tabella riportata a fianco);

● I diodi di ricircolo inseriti in parallelo al motore hanno lo scopo di proteggere l'integrato di potenza dalle sovracorrenti che si generano quando il motore viene fermato;

• La tensione VCC2 (piedino 8) deve essere scelta in base alle caratteristiche dei motori impiegati, mentre VCC1 (piedino 16) è la tensione di alimentazione della logica di controllo, generalmente +5V (TTL); in questo modo anche i vari segnali di comando possono essere dati mediante livelli logici TTL.

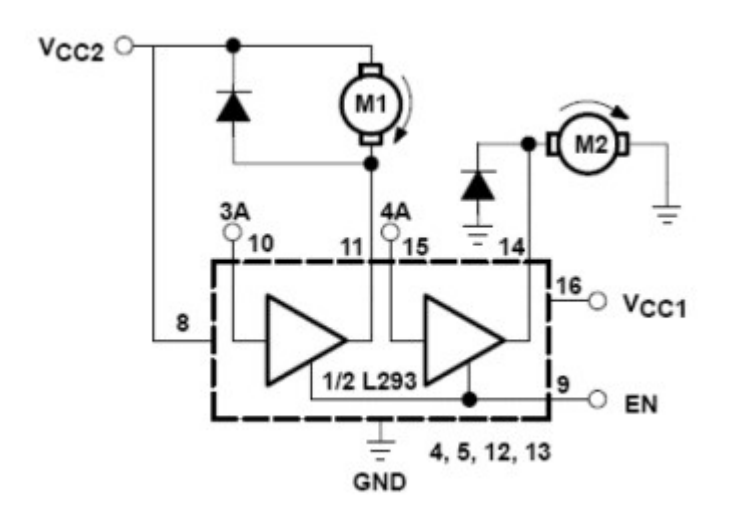

| EN | 3A | M1                           | 4A | M2                           |
|----|----|------------------------------|----|------------------------------|
| Н  | H  | Arresto veloce<br>del motore | н  | Rotazione                    |
| Н  |    | Rotazione                    |    | Arresto veloce<br>del motore |
|    | X  | Arresto lento<br>del motore  |    | Arresto lento<br>del motore  |

Pilotaggio di un motore con inversione del senso di rotazione

Lo schema mostra il collegamento di un motore che può essere fatto ruotare in entrambi i sensi oppure fermato; per fare ciò viene utilizzata una configurazione a ponte degli amplificatori interessati che, sotto l'azione dei segnali di comando impostati secondo quanto mostrato nella tabella a fianco, provvedono a invertire opportunamente la polarità ai capi del motore oppure a fermarlo.

- Anche in questo schema sono previsƟ i diodi di ricircolo a protezione dell'integrato;
- Le tensioni VCC1 e VCC2 vanno scelte in base a quanto sottolineato nell'esempio precedente.

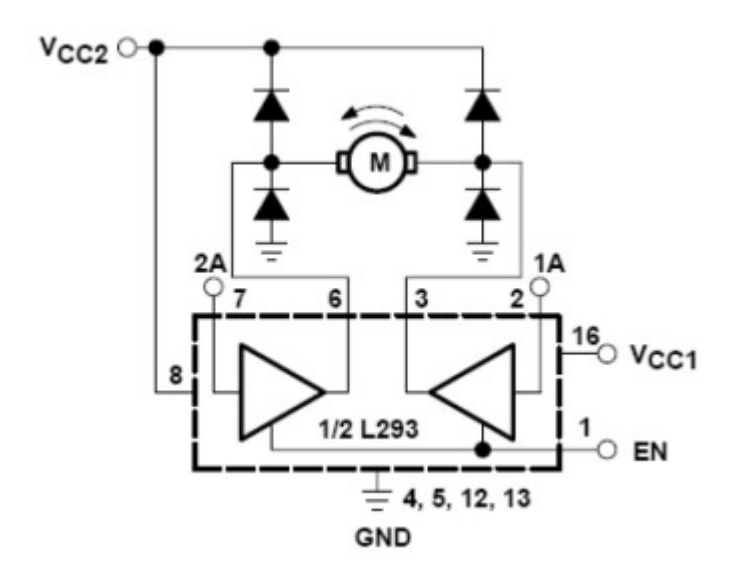

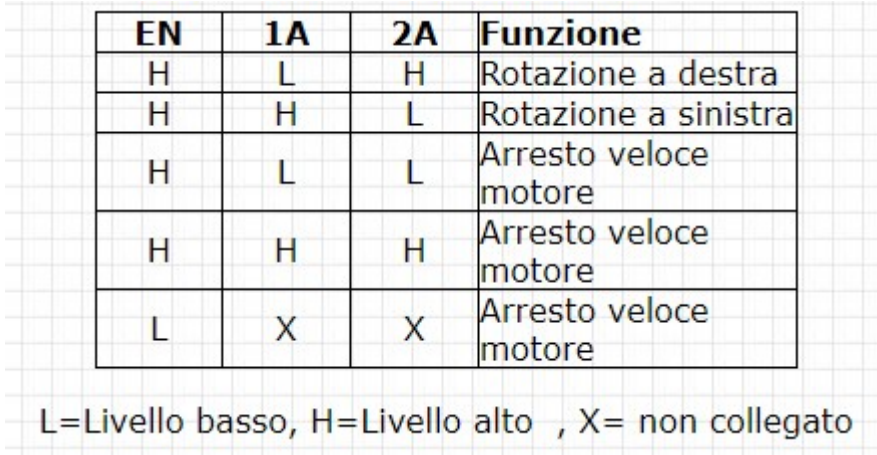